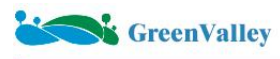

## **Lipowerline F&Q**

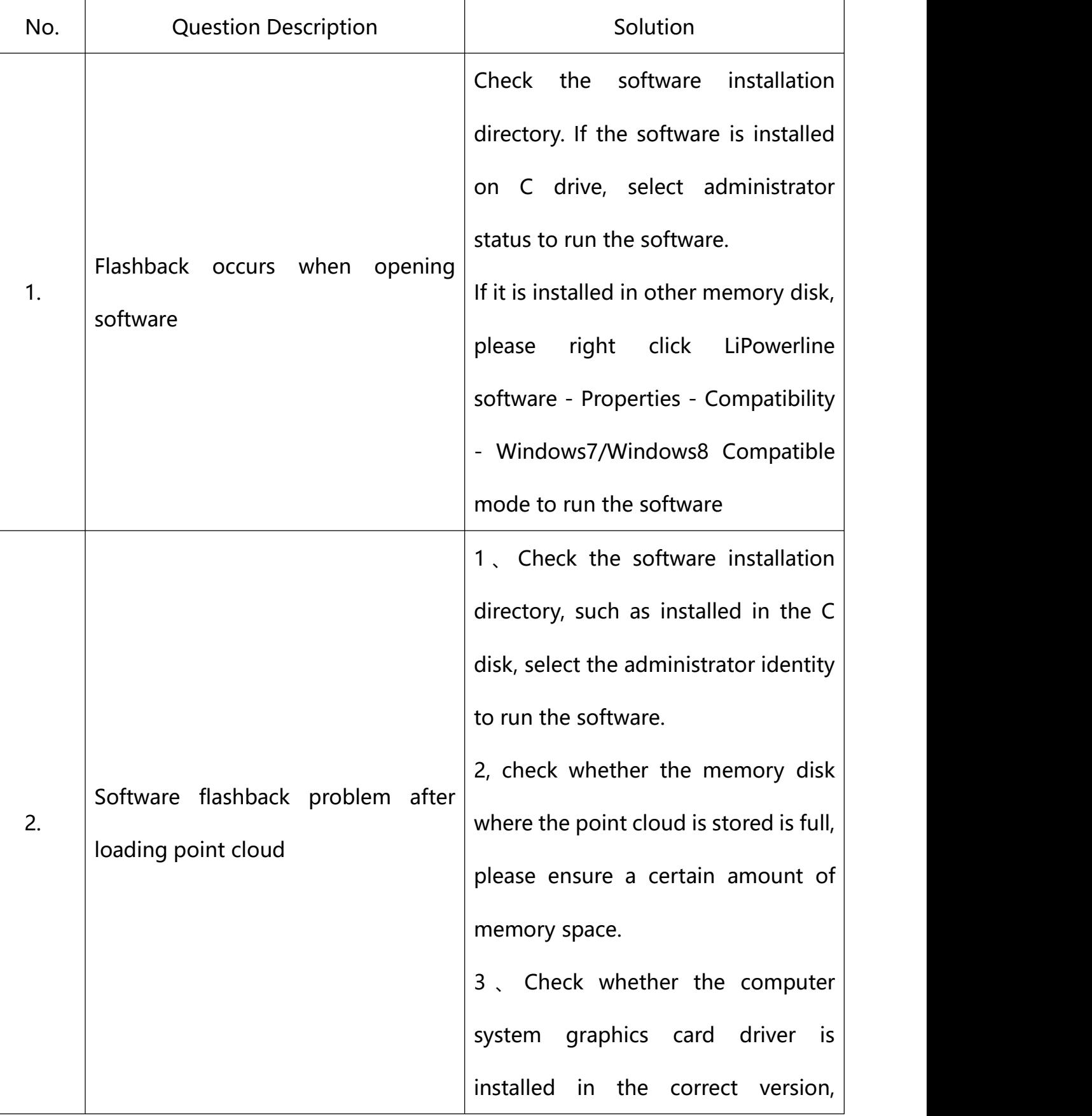

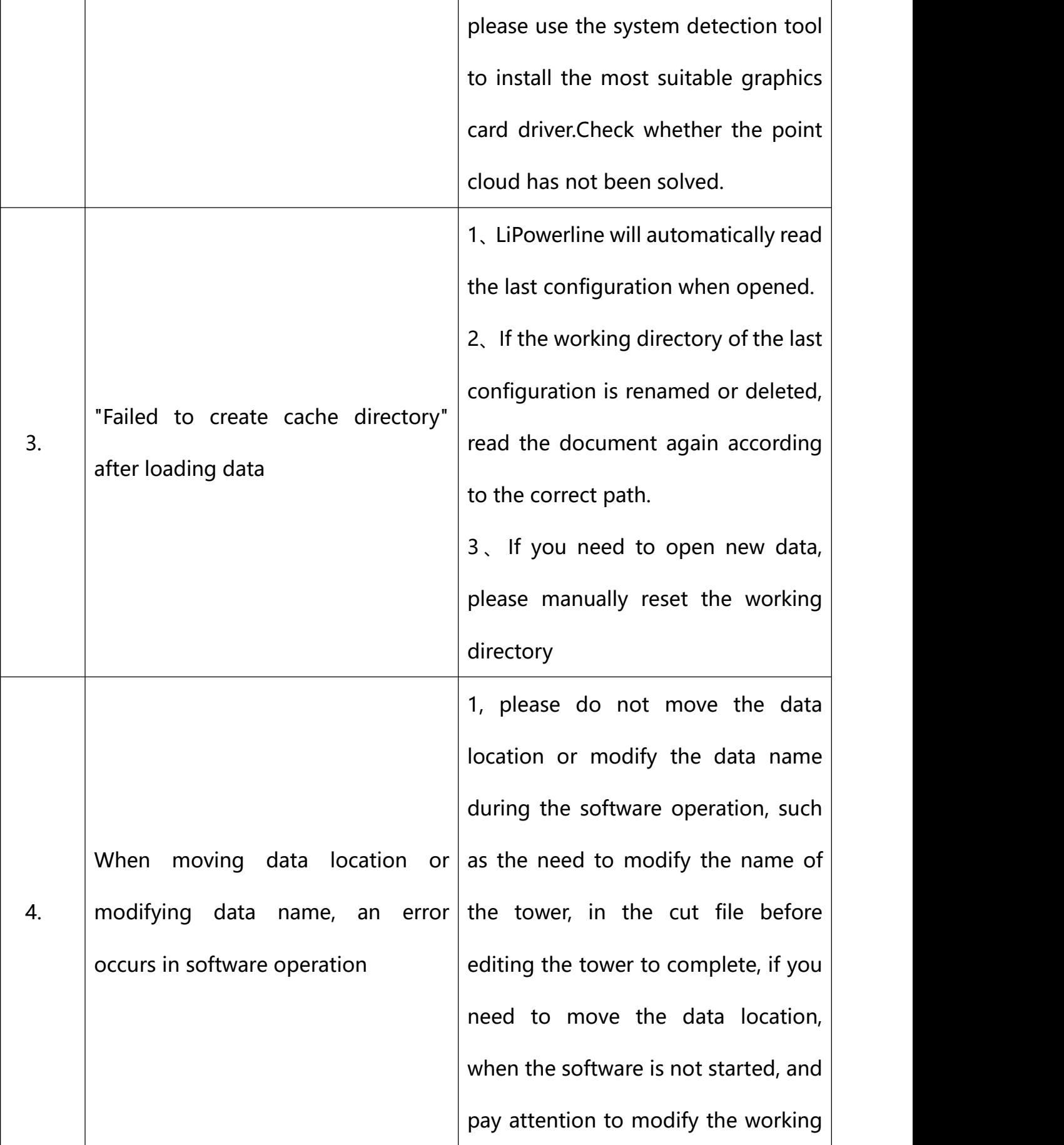

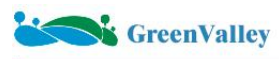

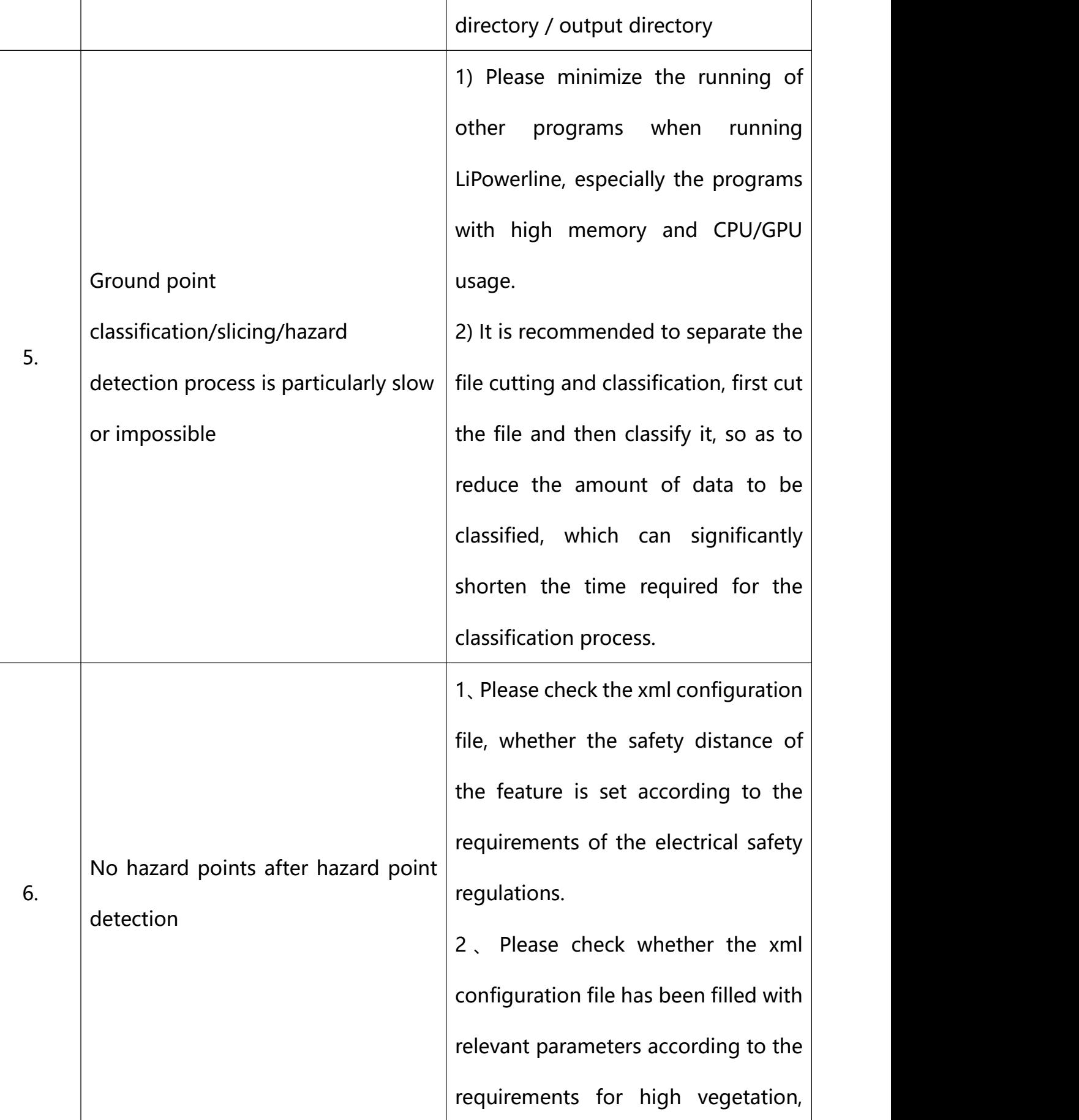

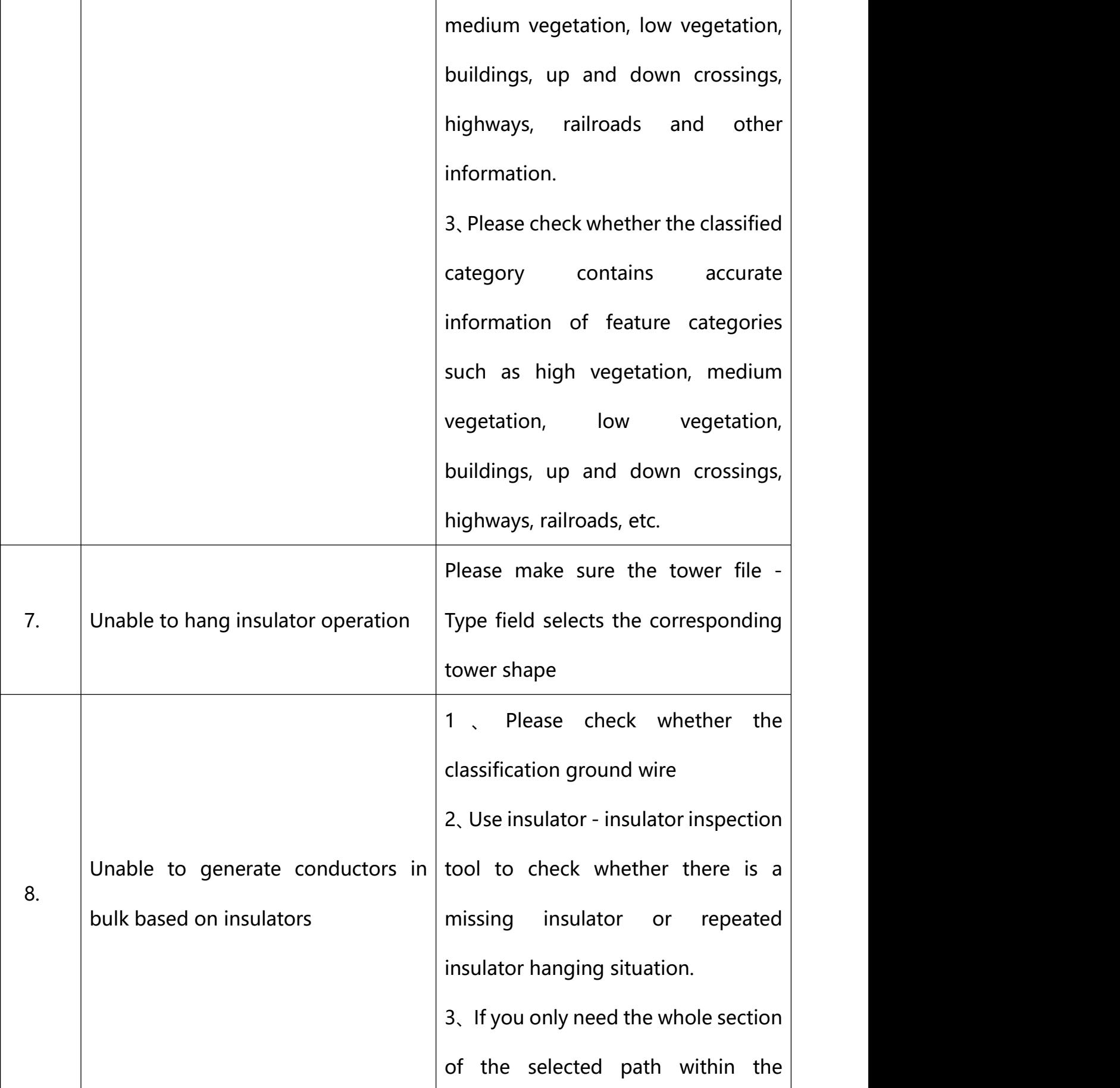

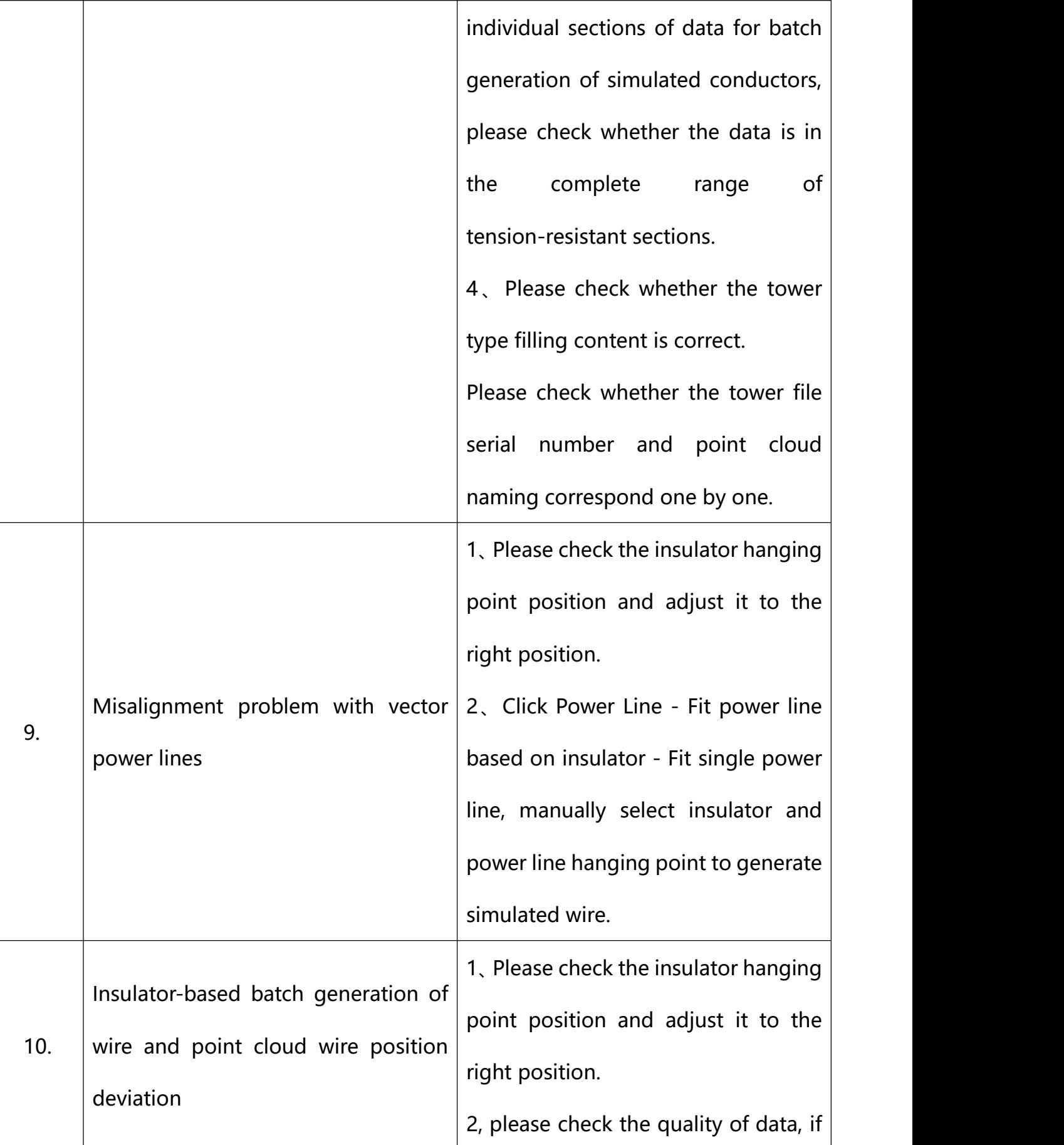

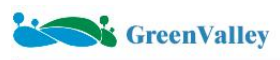

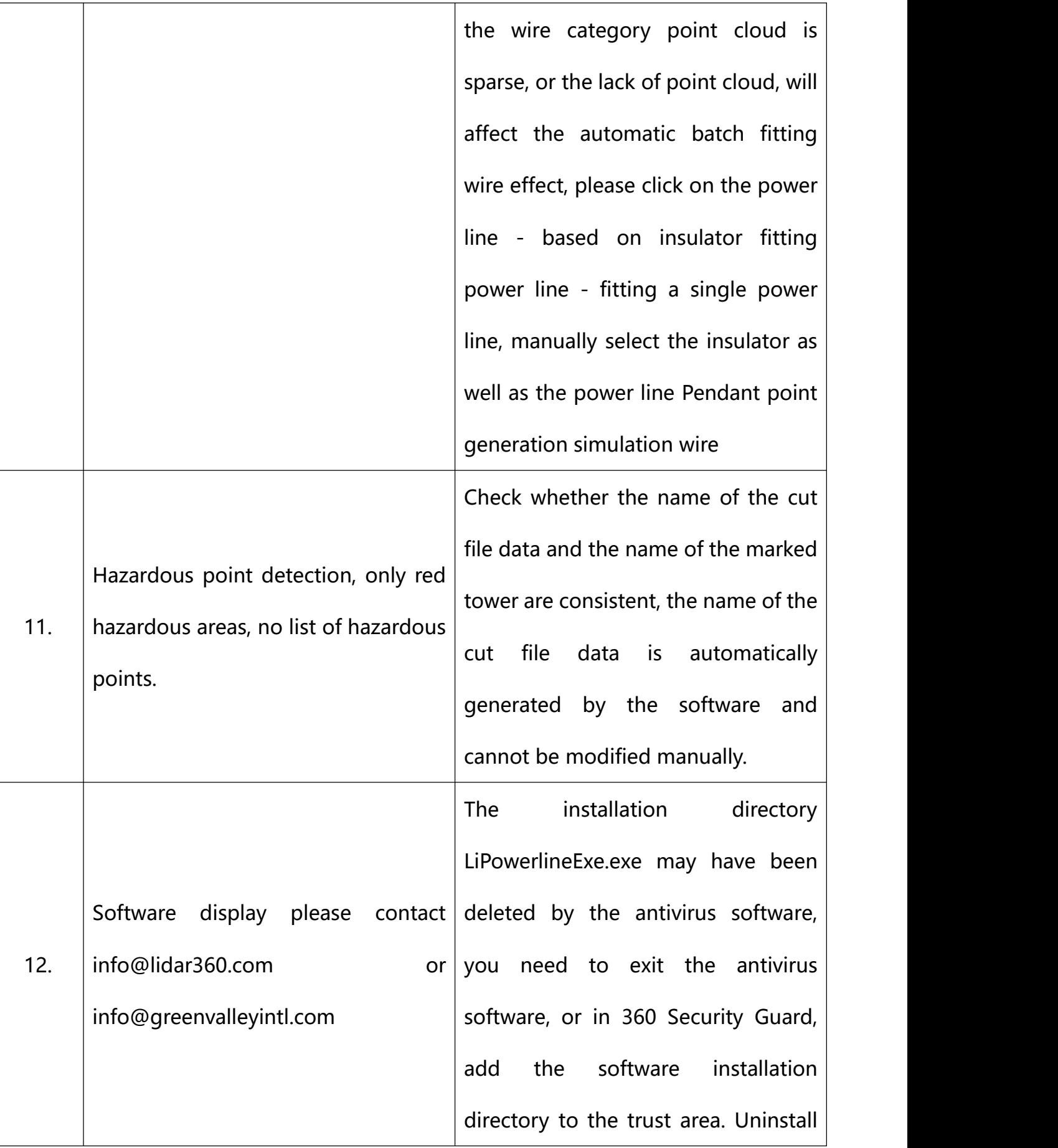

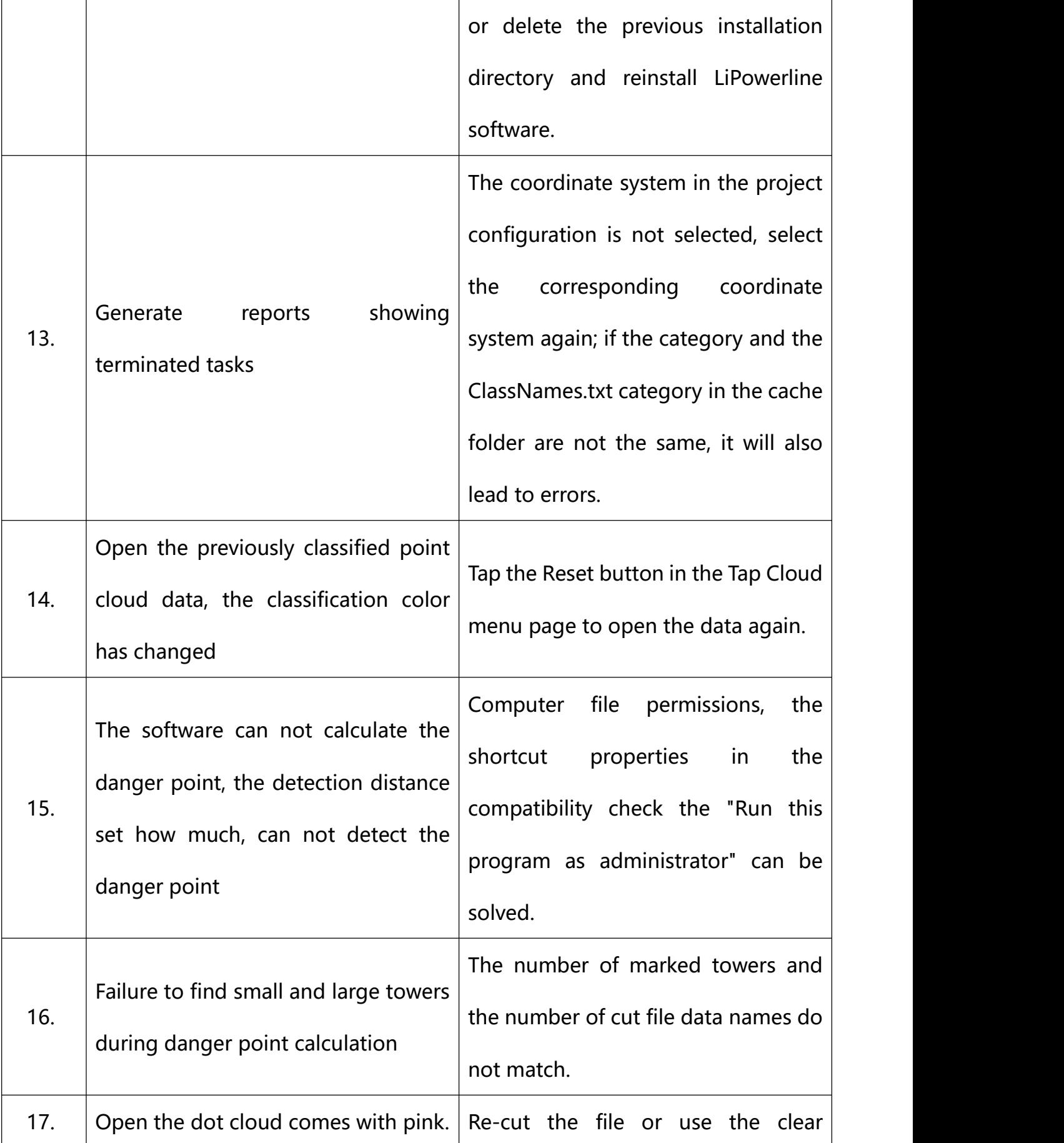

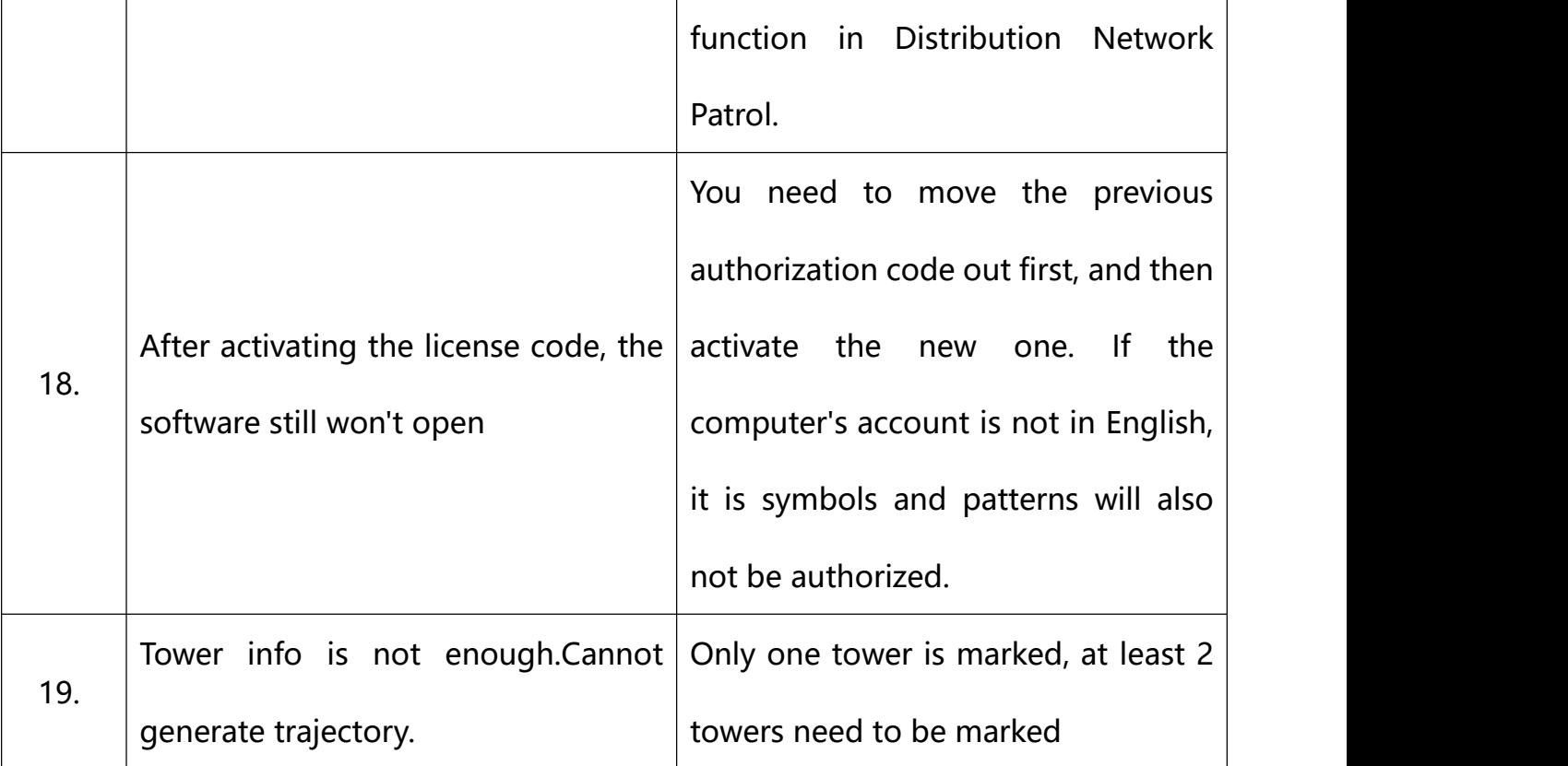